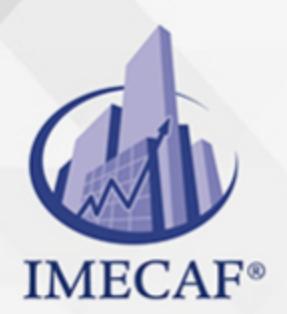

TI

# CURSO DE SEGURIDAD INFORMÁTICA

### **OBJETIVO**

El curso de Seguridad Informática TestOut Security Pro prepara a los estudiantes para el examen de certificación TestOut Security Pro y el examen de certificación CompTIA Security + SY0-401. Los estudiantes aprenden cómo proteger una red corporativa usando un modelo de seguridad en capas.

## DIRIGIDO A

Este curso de Seguridad Informática va dirigido a toda persona que quiera obtener la certificación CompTIA Security+ SY0-401 o que busque convertirse en un especialista en seguridad, para desempeñar mejor sus funciones como administrador o encargado de sistemas de TI.

Tel. 55 1085 1515 / 800 236 0800

www.imecaf.com

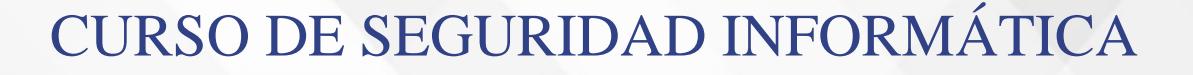

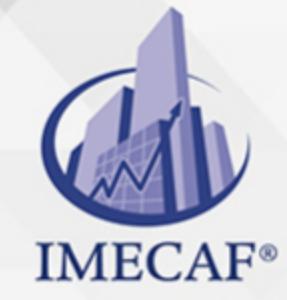

TI

**BENEFICIOS** 

### **Aprobado por CompTIA**

TestOut Security Pro posee contenido de calidad aprobado por CompTIA y se ha verificado que cubre el 100 % de los objetivos del examen de certificación CompTIA Security+ SY0-401.

### **Simulaciones de la vida real**

LabSim imita \$35 000 USD en hardware y software informático y desafía a los estudiantes con escenarios del mundo real. Los estudiantes que completan el curso están preparados con el conocimiento y las habilidades que necesitan para ser un exitoso administrador de seguridad de TI.

### **Enfoque de seguridad en capas**

TestOut Security Pro enseña a los estudiantes cómo proteger correctamente una red usando un modelo de seguridad en capas. Los estudiantes aprenden y luego construyen una red segura, comenzando por medidas de seguridad física y progresando hasta las defensas de datos, al igual que harían en el trabajo.

### **Múltiples sistemas operativos**

Durante el curso, los estudiantes adquieren experiencia con múltiples sistemas operativos e interfaces como Windows 7 Ultimate, Windows Server 2012 R2 Datacenter, iOS, Cisco CLI (enrutadores y conmutadores), Cisco Net Security Appliance y Linux CLI.

#### **Exámenes ilimitados de práctica de certificación**

TestOut Security Pro incluye exámenes de práctica para el examen de certificación TestOut Security Pro y el examen de certificación CompTIA Security+ SY0-401. Los estudiantes pueden adquirir confianza y habilidades de prueba al practicar todas las veces que lo deseen.

## **TEMARIO**

info@imecaf.com

Tel. 55 1085 1515 / 800 236 0800

www.imecaf.com

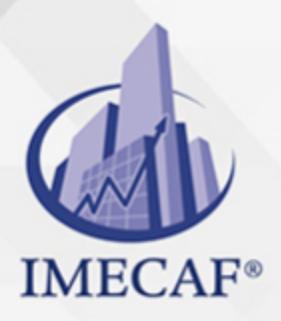

## I. **INTRODUCTION**

#### a. **Security Overview**

i. Security Challenges (8:22)

TI

- ii. Security Roles and Concepts (5:37)
- iii. Threat Agent Types (8:20)
- iv. Security Introduction
- v. General Attack Strategy (8:51)
- vi. General Defense Strategy (18:25)
- vii. Attack and Defense Strategy Overview
- viii. Practice Questions Section 1.1

#### b. **Using the Simulator**

- i. Using the Simulator (13:19)
- ii. Configure a Security Appliance
- iii. Install a Security Appliance

### II. **ACCESS CONTROL AND IDENTITY MANAGEMENT**

#### a. **Access Control Models**

- i. Access Control Models (3:38)
- ii. Access Control Facts
- iii. Access Control Model Facts
- iv. Access Control Model Examples
- v. Implementing Discretionary Access Control (6:09)
- vi. Practice Questions Section 2.1

#### b. **Authentication**

- i. Authentication Part 1 (11:26)
- ii. Authentication Part 2 (8:53)
- iii. Authentication Facts
- iv. Using a Biometric Scanner (3:49)
- v. Using Single Sign-on (12:20)

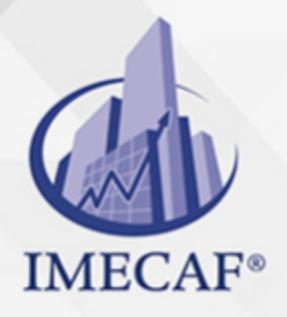

vi. Single Sign-on Facts

TI

vii. Practice Questions - Section 2.2

#### c. **Authorization**

- i. Authorization (5:15)
- ii. Cumulative Access (9:32)
- iii. Authorization Facts
- iv. Examining the Access Token (9:08)
- v. Practice Questions Section 2.3

#### d. **Access Control Best Practices**

- i. Access Control Best Practices (3:12)
- ii. Viewing Implicit Deny (10:13)
- iii. Best Practices Facts
- iv. Practice Questions Section 2.4

#### e. **Active Directory Overview**

- i. Active Directory Introduction (9:04)
- ii. Active Directory Structure (9:25)
- iii. Viewing Active Directory (8:05)
- iv. Active Directory Facts
- v. Practice Questions Section 2.5

#### f. **Windows Domain Users and Groups**

- i. Creating User Accounts (4:50)
- ii. Managing User Account Properties (7:45)
- iii. Create User Accounts
- iv. Manage User Accounts
- v. Managing Groups (5:05)
- vi. Create a Group
- vii. Create Global Groups
- viii. User Account Management Facts
- ix. Practice Questions Section 2.6
- g. **Linux Users**

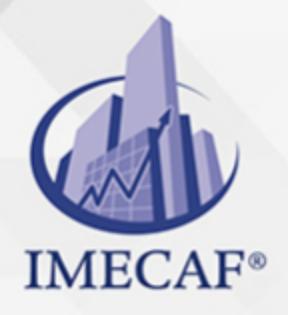

- i. Linux User and Group Overview (19:14)
- ii. Managing Linux Users (9:28)
- iii. Linux User Commands and Files
- iv. Create a User Account
- v. Rename a User Account

TI

- vi. Delete a User
- vii. Change Your Password
- viii. Change a User´s Password
- ix. Lock and Unlock User Accounts
- x. Practice Questions Section 2.7

### h. **Linux Groups**

- i. Managing Linux Groups (3:15)
- ii. Linux Group Commands
- iii. Rename and Create Groups
- iv. Add Users to a Group
- v. Remove a User from a Group
- vi. Practice Questions Section 2.8

### i. **Linux User Security**

- i. Linux User Security and Restrictions (9:53)
- ii. Configuring Linux User Security and Restrictions (6:40)
- iii. Linux User Security and Restriction Facts
- iv. Practice Questions Section 2.9

### j. **Group Policy Overview**

- i. Group Policy Overview (8:41)
- ii. Viewing Group Policy (14:31)
- iii. Group Policy Facts
- iv. Create and Link a GPO
- v. Practice Questions Section 2.10

### k. **Hardening Authentication 1**

- i. Hardening Authentication (19:31)
- ii. Configuring User Account Restrictions (9:30)

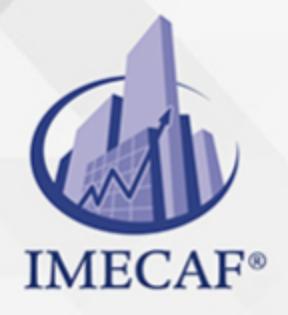

- iii. Configure User Account Restrictions
- iv. Configuring Account Policies and UAC Settings (14:18)
- v. Configure Account Policies

TI

- vi. Hardening User Accounts (10:20)
- vii. Restrict Local Accounts
- viii. Secure Default Accounts
- ix. Enforce User Account Control
- x. Hardening Authentication Facts
- xi. Practice Questions Section 2.11

#### l. **Hardening Authentication 2**

- i. Configuring Smart Card Authentication (6:20)
- ii. Configure Smart Card Authentication
- iii. Smart Card Authentication Facts
- iv. Using Fine-Grained Password Policies (7:00)
- v. Fine-Grained Password Policy Facts
- vi. Create a Fine-Grained Password Policy
- vii. Practice Questions Section 2.12

#### m. **Remote Access**

- i. Remote Access (8:44)
- ii. Remote Access Facts
- iii. RADIUS and TACACS+ (6:52)
- iv. RADIUS and TACACS+ Facts
- v. Practice Questions Section 2.13

#### n. **Network Authentication**

- i. Network Authentication Protocols (14:09)
- ii. Network Authentication via LDAP (10:31)
- iii. Network Authentication Facts
- iv. Controlling the Authentication Method (6:39)
- v. Configure Kerberos Policy Settings
- vi. Browsing a Directory Tree via LDAP (6:38)
- vii. Trusts and Transitive Access (5:34)

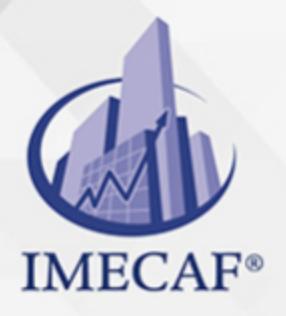

viii. Trusts and Transitive Access Facts

TI

- ix. Credential Management (10:06)
- x. Credential Management Facts
- xi. Practice Questions Section 2.14

#### o. **Identity Management**

- i. Identity Management (16:31)
- ii. Identity Management Facts
- iii. Practice Questions Section 2.15

### III. **CRYPTOGRAPHY**

- a. **Cryptography**
	- i. Cryptography Concepts (4:30)
	- ii. Cryptography Facts
	- iii. Cryptographic Attacks (17:48)
	- iv. Cryptographic Attack Facts
	- v. Practice Questions Section 3.1

#### b. **Hashing**

- i. Hashing (11:31)
- ii. Hashing Facts
- iii. Using Hashes (7:43)
- iv. Practice Questions Section 3.2

#### c. **Symmetric Encryption**

- i. Symmetric Encryption (5:27)
- ii. HMAC (6:14)
- iii. Symmetric Encryption Facts
- iv. Cracking a Symmetric Encryption Key (4:11)
- v. Practice Questions Section 3.3

#### d. **Asymmetric Encryption**

- i. Asymmetric Encryption (8:14)
- ii. Asymmetric Encryption Facts
- iii. Practice Questions Section 3.4

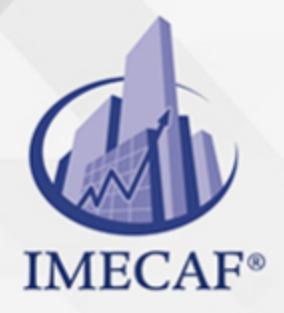

### e. **Public Key Infrastructure (PKI)**

TI

- i. Certificates (11:02)
- ii. Managing Certificates (14:45)
- iii. Manage Certificates
- iv. Certificate Lifecycle Facts
- v. CA Implementation (5:17)
- vi. Configuring a Subordinate CA (14:13)
- vii. PKI Management Facts
- viii. Practice Questions Section 3.5

#### f. **Cryptography Implementations**

- i. Combining Cryptographic Methods (10:30)
- ii. Hardware Based Encryption Devices (7:13)
- iii. Cryptographic Implementation Facts
- iv. Practice Questions Section 3.6

### IV. **POLICIES, PROCEDURES, AND AWARENESS**

#### a. **Security Policies**

- i. Security Policies (7:23)
- ii. Data Privacy Laws (9:43)
- iii. Security Policy Facts
- iv. Security Documentation Facts
- v. Security Management Facts
- vi. Information Classification (5:40)
- vii. Information Classification Facts
- viii. Data Retention Policies (11:40)
- ix. Wiping a Hard Drive (12:58)
- x. Data Retention Facts
- xi. Practice Questions Section 4.1

#### b. **Manageable Network Plan**

- i. Manageable Network Plan (16:49)
- ii. Manageable Network Plan 2 (14:05)

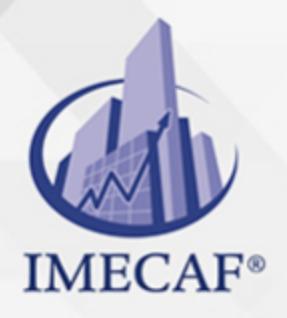

- iii. Manageable Network Plan Facts
- iv. Practice Questions Section 4.2

#### c. **Business Continuity**

i. Business Continuity (2:39)

TI

- ii. Succession Planning (5:23)
- iii. Business Continuity Facts
- iv. Practice Questions Section 4.3

#### d. **Risk Management**

- i. Risk Management (4:04)
- ii. Security Controls (3:21)
- iii. Data Loss Prevention (DLP) (4:57)
- iv. Risk Management Facts
- v. Practice Questions Section 4.4

#### e. **Incident Response**

- i. First Responder (7:17)
- ii. Basic Forensic Procedures (18:31)
- iii. Using Forensic Tools (6:17)
- iv. Creating a Forensic Drive Image (10:00)
- v. Incident Response Facts
- vi. Forensic Investigation Facts
- vii. Practice Questions Section 4.5

#### f. **Social Engineering**

- i. Social Engineering (4:40)
- ii. Phishing Variations (13:04)
- iii. Social Engineering Facts
- iv. Investigating a Social Engineering Attack (9:45)
- v. Respond to Social Engineering
- vi. Practice Questions Section 4.6

#### g. **Certification and Accreditation**

i. Trusted Computing (10:01)

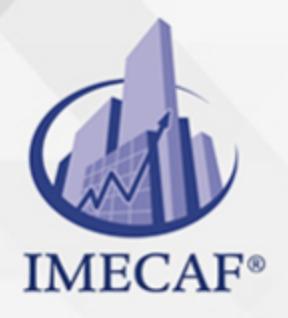

- ii. Certification and Accreditation (4:46)
- iii. Certification and Accreditation Facts
- iv. Practice Questions Section 4.7

TI

### h. **Development**

- i. System Development Life Cycle (8:40)
- ii. System Development Life Cycle 2 (7:49)
- iii. SDLC Facts
- iv. Software Development Models
- v. Practice Questions Section 4.8

### i. **Employee Management**

- i. Employment Practices (13:45)
- ii. Employee Management Facts
- iii. Employee Documents Facts
- iv. Ethics Facts
- v. Practice Questions Section 4.9

### j. **Third-Party Integration**

- i. Third-Party Integration Security Issues (11:24)
- ii. Third-Party Integration Security Facts
- iii. Practice Questions Section 4.10

## V. **PHYSICAL SECURITY**

### a. **Physical Security**

- i. Physical Security (18:39)
- ii. Tailgating and Piggybacking (3:28)
- iii. Physical Security Facts
- iv. Hardware Security
- v. Hardware Security Guidelines (7:50)
- vi. Breaking into a System (7:30)
- vii. Hardware Security Facts
- viii. Practice Questions Section 5.2

### b. **Environmental Controls**

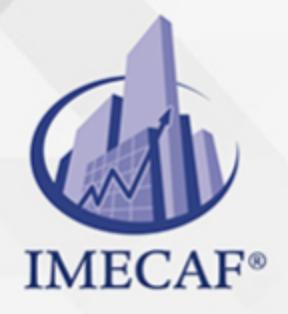

- i. Environmental Controls (6:00)
- ii. Environmental Monitoring (11:33)
- iii. Hot and Cold Aisles (5:17)

TI

- iv. Environmental Control Facts
- v. Fire Protection Facts
- vi. Practice Questions Section 5.3

#### c. **Mobile Devices**

- i. Mobile Device Security (7:34)
- ii. Mobile Device Security Facts
- iii. BYOD Security Issues (9:33)
- iv. BYOD Security Facts
- v. Securing Mobile Devices (10:20)
- vi. Secure an iPad
- vii. Practice Questions Section 5.4

#### d. **Mobile Device Security Enforcement**

- i. Enforcing Security Policies on Mobile Devices (7:57)
- ii. Enrolling Devices and Performing a Remote Wipe (8:49)
- iii. Mobile Device Security Enforcement Facts
- iv. Mobile Application Security (9:00)
- v. Mobile Application Security Facts
- vi. Practice Questions Section 5.5

#### e. **Telephony**

- i. Telephony (15:00)
- ii. Telephony Security Facts
- iii. Practice Questions Section 5.6

### VI. **PERIMETER DEFENSES**

- a. **Network Layer Protocol Review**
	- i. OSI Model (4:08)
	- ii. OSI Model Facts
	- iii. IP Addressing (17:22)

info@imecaf.com

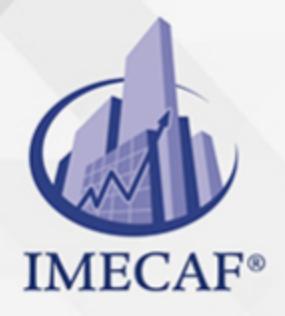

- iv. IP Address Facts
- v. Configuring IPv6 (5:28)

TI

- vi. IP Subnetting (12:35)
- vii. Configuring Subnetting (8:07)
- viii. Subnetting Facts
- ix. Practice Questions Section 6.1

#### b. **Transport Layer Protocol Review**

- i. Network Protocols (4:45)
- ii. Network Protocol Facts
- iii. Analyzing a TCP Three-way Handshake (2:14)
- iv. TCP and UDP Ports (9:02)
- v. Common Ports
- vi. Practice Questions Section 6.2

#### c. **Perimeter Attacks 1**

- i. Reconnaissance (2:40)
- ii. Performing Reconnaissance (9:01)
- iii. Reconnaissance Facts
- iv. Denial of Service (DoS) (7:49)
- v. Xmas Tree Attacks (3:23)
- vi. DoS Attack Facts
- vii. Performing a UDP Flood Attack (3:54)
- viii. Practice Questions Section 6.3

#### d. **Perimeter Attacks 2**

- i. Session and Spoofing Attacks (6:41)
- ii. Session Based Attack Facts
- iii. Performing ARP Poisoning (4:24)
- iv. Spoofing Facts
- v. DNS Attacks (4:30)
- vi. DNS Attack Facts
- vii. Examining DNS Attacks (13:29)
- viii. Prevent Zone Transfers

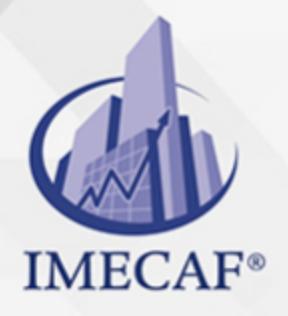

#### ix. Practice Questions - Section 6.4

#### e. **Security Appliances**

i. Security Solutions (4:02)

TI

- ii. Security Zones (5:32)
- iii. Security Zone Facts
- iv. All-In-One Security Appliances (4:30)
- v. Security Solution Facts
- vi. Configuring Network Security Appliance Access (6:55)
- vii. Configure Network Security Appliance Access
- viii. Practice Questions Section 6.5

### f. **Demilitarized Zones (DMZ)**

- i. Demilitarized Zones (9:49)
- ii. Configuring a DMZ (5:42)
- iii. Configure a DMZ
- iv. DMZ Facts
- v. Practice Questions Section 6.6

#### g. **Firewalls**

- i. Firewalls (5:33)
- ii. Firewall Facts
- iii. Configuring a Perimeter Firewall (9:47)
- iv. Configure a Perimeter Firewall
- v. Practice Questions Section 6.7

#### h. **Network Address Translation (NAT)**

- i. Network Address Translation (15:57)
- ii. Configuring NAT (5:11)
- iii. NAT Facts
- iv. Practice Questions Section 6.8

#### i. **Virtual Private Networks (VPN)**

- i. Virtual Private Networks (VPNs) (10:16)
- ii. Configuring a VPN (4:25)

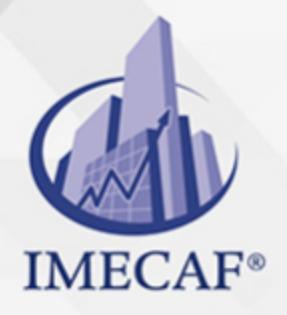

iii. Configure a Remote Access VPN

TI

- iv. Configure a VPN Connection iPad
- v. VPN Facts
- vi. VPN Protocol Facts
- vii. Practice Questions Section 6.9

### j. **Web Threat Protection**

- i. Web Threat Protection (9:29)
- ii. Configuring Web Threat Protection (4:26)
- iii. Configure Web Threat Protection
- iv. Web Threat Protection Facts
- v. Practice Questions Section 6.10

### k. **Network Access Control (NAC)**

- i. Network Access Protection (19:58)
- ii. Implementing NAP with DHCP Enforcement (15:56)
- iii. NAP Facts
- iv. Practice Questions Section 6.11

#### l. **Wireless Overview**

- i. Wireless Networking Overview (5:35)
- ii. Wireless Antenna Types (8:03)
- iii. Wireless Networking Facts
- iv. Wireless Encryption (6:46)
- v. Wireless Encryption Facts
- vi. Configuring a Wireless Connection (12:22)
- vii. Secure a Wireless Network
- viii. Practice Questions Section 6.12

#### m. **Wireless Attacks**

- i. Wireless Attacks (13:29)
- ii. Wireless Attack Facts
- iii. Using Wireless Attack Tools (9:06)
- iv. Detecting Rogue Hosts (7:37)
- v. Practice Questions Section 6.13

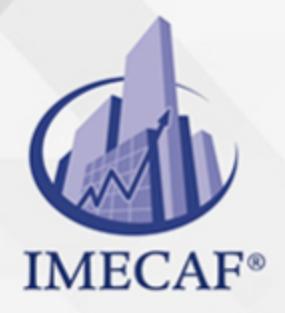

#### n. **Wireless Defenses**

- i. Wireless Security Considerations (12:54)
- ii. Wireless Authentication (4:40)

TI

- iii. Wireless Authentication Facts
- iv. Configuring a Wireless Access Point (19:54)
- v. Obscure a Wireless Network
- vi. Configure a Wireless Profile
- vii. Configuring a Captive Portal (12:02)
- viii. Wireless Security Facts
- ix. Practice Questions Section 6.14

#### VII. **NETWORK DEFENSES**

#### a. **Network Devices**

- i. Network Devices (5:51)
- ii. Network Device Facts
- iii. Practice Questions Section 7.1

#### b. **Network Device Vulnerabilities**

- i. Device Vulnerabilities (1:47)
- ii. Device Vulnerability Facts
- iii. Searching Defaultpasswords.com (1:23)
- iv. Securing a Switch (3:21)
- v. Secure a Switch
- vi. Practice Questions Section 7.2

#### c. **Switch Attacks**

- i. Switch Attacks (5:04)
- ii. Switch Attack Facts
- iii. Practice Questions Section 7.3
- d. **Router Security**
	- i. Router Security (8:57)
	- ii. Router Security Facts
	- iii. Practice Questions Section 7.4

Tel. 55 1085 1515 / 800 236 0800

www.imecaf.com

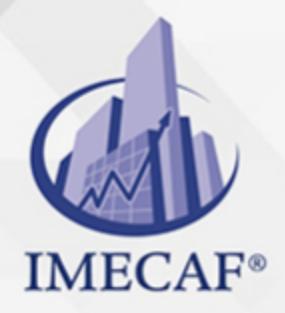

#### e. **Switch Security**

i. Switch Security (13:01)

TI

- ii. Switch Loop Protection (10:47)
- iii. Switch Security Facts
- iv. Configuring VLANs from the CLI (4:32)
- v. Explore VLANs from the CLI
- vi. Configuring VLANs (3:32)
- vii. Explore VLANs
- viii. Hardening a Switch (14:10)
- ix. Harden a Switch
- x. Secure Access to a Switch
- xi. Secure Access to a Switch 2
- xii. Practice Questions Section 7.5

#### f. **Intrusion Detection and Prevention**

- i. Intrusion Detection (7:14)
- ii. Detection vs. Prevention Controls (7:50)
- iii. IDS Facts
- iv. Implementing Intrusion Monitoring (3:33)
- v. Implementing Intrusion Prevention (7:51)
- vi. Implement Intrusion Prevention
- vii. Practice Questions Section 7.6

#### g. **SAN Security**

- i. SAN Security Issues (14:32)
- ii. Configuring an iSCSI SAN (9:57)
- iii. SAN Security Facts
- iv. Practice Questions Section 7.7

#### VIII. **HOST DEFENSES**

- a. **Malware**
	- i. Malware (9:28)
	- ii. Malware Facts

info@imecaf.com

www.imecaf.com

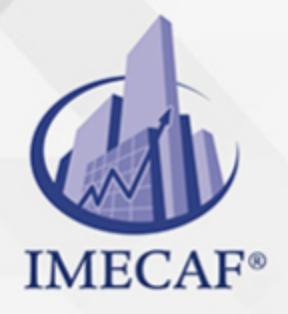

iii. Malware Protection Facts

TI

- iv. Implementing Malware Protections (23:43)
- v. Using Windows Defender (14:22)
- vi. Configure Windows Defender
- vii. Practice Questions Section 8.1

#### b. **Password Attacks**

- i. Password Attacks (2:04)
- ii. Password Attack Facts
- iii. Using Rainbow Tables (4:48)
- iv. Capturing Passwords (5:40)
- v. Practice Questions Section 8.2

#### c. **Windows System Hardening**

- i. Operating System Hardening (5:13)
- ii. Hardening Facts
- iii. Hardening an Operating System (6:41)
- iv. Managing Automatic Updates (18:31)
- v. Configure Automatic Updates
- vi. Configuring Windows Firewall (10:11)
- vii. Configure Windows Firewall
- viii. Configuring Windows Firewall Advanced Features (16:59)
- ix. Configuring Parental Controls (18:21)
- x. Configure Parental Controls
- xi. Practice Questions Section 8.3

#### d. **Hardening Enforcement**

- i. Hardening Enforcement with GPOs (1:50)
- ii. Using Security Templates and Group Policy (6:53)
- iii. Configuring GPOs to Enforce Security (15:24)
- iv. Hardening Enforcement Facts
- v. Manage Services with Group Policy
- vi. Practice Questions Section 8.4
- e. **File Server Security**

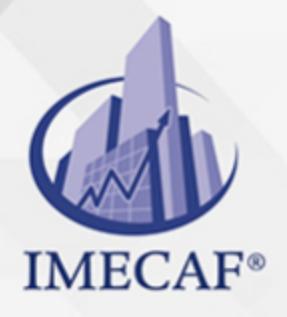

i. File Server Security (7:58)

TI

- ii. Scanning for Open Ports (3:52)
- iii. File System Security Facts
- iv. File Permission Facts
- v. Configuring NTFS Permissions (14:05)
- vi. Configure NTFS Permissions
- vii. Disable Inheritance
- viii. Practice Questions Section 8.5

### f. **Linux Host Security**

- i. Linux Host Security (7:10)
- ii. Removing Unneeded Services and Scanning Ports (6:30)
- iii. Network Security Facts
- iv. Practice Questions Section 8.6

#### g. **Static Environment Security**

- i. Security Risks in Static Environments (4:26)
- ii. Static Environment Security Facts
- iii. Practice Questions Section 8.7

## IX. **APPLICATION DEFENSES**

#### a. **Web Application Attacks**

- i. Web Application Attacks (2:49)
- ii. Cross-site Request Forgery (XSRF) Attack (10:51)
- iii. Injection Attacks (14:30)
- iv. Header Manipulation (9:01)
- v. Zero Day Application Attacks (6:59)
- vi. Client Side Attacks (6:22)
- vii. Web Application Attack Facts
- viii. Preventing Cross-site Scripting (4:05)
- ix. Practice Questions Section 9.1

#### b. **Internet Browsers**

i. Managing Security Zones and Add-ons (20:26)

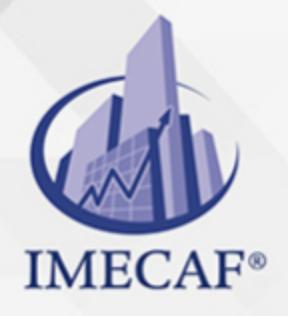

- ii. Configuring IE Enhanced Security (9:11)
- iii. Managing Cookies (12:38)

TI

- iv. Configure Cookie Handling
- v. Clearing the Browser Cache (9:28)
- vi. Clear the Browser Cache
- vii. Implementing Popup Blockers (7:26)
- viii. Configure IE Popup Blocker
- ix. Internet Explorer Security Facts
- x. Enforcing IE Settings through GPO (12:47)
- xi. Enforce IE Settings through GPO
- xii. Configure IE Preferences in a GPO
- xiii. Practice Questions Section 9.2

#### c. **E-mail**

- i. E-mail Security (4:43)
- ii. E-mail Security Facts
- iii. Protecting a Client from Spam (10:29)
- iv. Securing an E-mail Server (2:45)
- v. Configure E-mail Filters
- vi. Securing E-mail on iPad (5:52)
- vii. Secure E-mail on iPad
- viii. Practice Questions Section 9.3

#### d. **Network Applications**

- i. Network Application Security (2:19)
- ii. Spim (3:43)
- iii. Using Peer-to-peer Software (3:04)
- iv. Securing Windows Messenger (2:48)
- v. Configuring Application Control Software (9:05)
- vi. Network Application Facts
- vii. Practice Questions Section 9.4
- e. **Virtualization**
	- i. Virtualization Introduction (4:01)

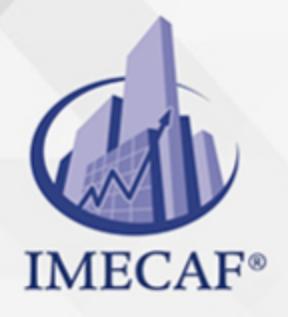

ii. Virtualization Benefits (3:08)

TI

- iii. Load Balancing with Virtualization (10:40)
- iv. Creating Virtual Machines (4:22)
- v. Managing Virtual Machines (5:09)
- vi. Create Virtual Machines
- vii. Adding Virtual Network Adapters (1:30)
- viii. Creating Virtual Switches (3:26)
- ix. Create Virtual Switches
- x. Virtualization Facts
- xi. Practice Questions Section 9.5

### f. **Application Development**

- i. Secure Coding Concepts (16:18)
- ii. Application Hardening (11:02)
- iii. Application Development Security Facts
- iv. Hardening Applications on Linux (4:26)
- v. Implementing Application Whitelisting with AppLocker (13:03)
- vi. Implement Application Whitelisting with AppLocker
- vii. Implementing Data Execution Preventions (DEP) (4:01)
- viii. Implement Data Execution Preventions (DEP)
- ix. Hardening Applications Facts
- x. NoSQL Security (5:18)
- xi. NoSQL Security Facts
- xii. Practice Questions Section 9.6

## X. **DATA DEFENSES**

- a. **Redundancy**
	- i. Redundancy (4:55)
	- ii. Redundancy Measurement Parameters (5:12)
	- iii. Redundancy Facts
	- iv. RAID (7:27)
	- v. Implementing RAID (6:16)
	- vi. RAID Facts

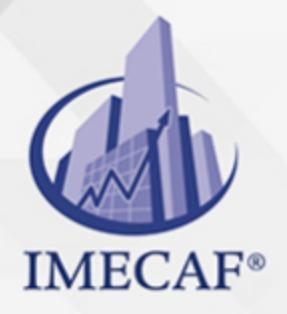

- vii. Configure Fault Tolerant Volumes
- viii. Clustering (9:06)

TI

- ix. Clustering Facts
- x. Practice Questions Section 10.1

#### b. **Backup and Restore**

- i. Backup and Restore (13:27)
- ii. Backup and Restore Facts
- iii. Backup Management Facts
- iv. Backing Up Workstations (6:18)
- v. Back Up a Workstation
- vi. Restoring Workstation Data from Backup (2:19)
- vii. Back Up a Domain Controller
- viii. Restoring Server Data from Backup (2:12)
- ix. Practice Questions Section 10.2

#### c. **File Encryption**

- i. Encrypting File System (EFS) (11:47)
- ii. Securing Files using EFS (11:45)
- iii. Encrypt Files with EFS
- iv. PGP and GPG (4:34)
- v. Encrypting Files with GPG (4:58)
- vi. BitLocker and Database Encryption (13:02)
- vii. Configuring BitLocker (6:17)
- viii. Configure BitLocker with a TPM
- ix. File Encryption Facts
- x. Practice Questions Section 10.3

#### d. **Secure Protocols**

- i. Secure Protocols (8:44)
- ii. Secure Protocols 2 (15:26)
- iii. Secure Protocols Facts
- iv. Adding SSL to a Web Site (5:23)
- v. Allow SSL Connections

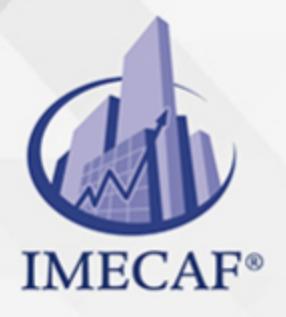

- vi. IPSec (5:14)
- vii. IPSec Facts
- viii. Requiring IPSec for Communications (14:22)
- ix. Practice Questions Section 10.4

### e. **Cloud Computing**

- i. Cloud Computing Introduction (15:59)
- ii. Cloud Computing Security Issues (6:32)
- iii. Cloud Computing Facts

TI

iv. Practice Questions - Section 10.5

## XI. **ASSESSMENTS AND AUDITS**

#### a. **Vulnerability Assessment**

- i. Vulnerability Assessment (4:55)
- ii. Vulnerability Assessment Facts
- iii. Scanning a Network with Nessus (18:26)
- iv. Scanning a Network with Retina (12:12)
- v. Scanning for Vulnerabilities Using MBSA (6:02)
- vi. Review a Vulnerability Scan 1
- vii. Review a Vulnerability Scan 2
- viii. Review a Vulnerability Scan 3
	- ix. Performing Port and Ping Scans (2:36)
	- x. Checking for Weak Passwords (9:21)
- xi. Practice Questions Section 11.1

#### b. **Penetration Testing**

- i. Penetration Testing (2:32)
- ii. Penetration Testing Facts
- iii. Exploring Penetration Testing Tools (11:22)
- iv. Practice Questions Section 11.2

#### c. **Protocol Analyzers**

- i. Protocol Analyzers (3:07)
- ii. Protocol Analyzer Facts

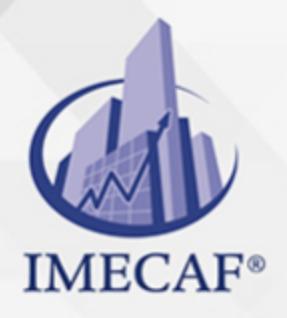

iii. Analyzing Network Traffic (6:50)

TI

- iv. Practice Questions Section 11.3
- d. **Log Management**
	- i. Logs (3:25)
	- ii. Log Facts
	- iii. Logging Events with Event Viewer (3:52)
	- iv. Windows Event Subscriptions (10:36)
	- v. Configuring Source-initiated Subscriptions (4:50)
	- vi. Configuring Remote Logging on Linux (8:23)
	- vii. Remote Logging Facts
	- viii. Practice Questions Section 11.4

### e. **Audits**

- i. Audits (3:13)
- ii. Audit Facts
- iii. Auditing the Windows Security Log (11:41)
- iv. Configure Advanced Audit Policy
- v. Auditing Device Logs (6:57)
- vi. Enable Device Logs
- vii. Practice Questions Section 11.5

TI

## POLÍTICAS DE PAGO

" Precios esmos Mexican Exscepto casos que se indique en otra moneda de manera expresa "LIQUIDACIÓN TOAALica previa al inicio del evento " DESCUENTO POR PRONTADPIA & Oiquidando el total de la inversión hasta 5 días hábiles previos al evento " POLÍTICAS DE PRECIOS Y DESSUÇ eLLES DE TROGÉ r minos y condiciones de IMECAF " FINANCIAMIENTO aplica

> Arquímedes 130 Dpcho. 205 Col. Polanco, CDMX 11570

## MÉTODOS DE PAGO

TARJETA DE CRÉDITO / DÉBITO " VISA y MASTER CARD - No requiere presentación física " AMERICAN EXPRESS - Si no es por PayPal, requier5.5 Pr6850tagión física MESES SIN INTERESES "3, 6, 9 Y 12 MSI Tarjetas Banamex "PayPal (Según las opciones disponibles en la plataforma) TRANSFERENCIA INTERBANCARIA " BANAMEX - Clabe 002180414600184021 DEPÓSITO BANCARIO " BANAMEX - Cuenta 18402 " Sucursal 4146 TRANSFERENCIA O DEPÓSITO REQUIERE REFERENCIA " Colocar cualquiera de los siguientes datos como referencia: " Nombre, razón social, RFC o número de factura BENEFICIARIO " IMECAF México, SC 800 236 0800 [info@imeca](mailto: info@imecaf.com)f.com [www.imecaf.](https://www.imecaf.com)com

TI

## POLÍTICAS DE CONFIRMACIÓN Y CANCELACIÓN

#### PENALIZACIONES

NO APLICAN otificando hasta 6 días hábiles previos al evento " 20% - Notificando con menos de 6 días hábiles previos al evento pagando la diferencia. En caso de reincidencia, O& polica penalizació "100% NO SHOW (No Asistencia) o notificando con menos de 72 hr " CANCELACIONES CON TARJETA DE CRÉDITEGS deDsÉGENTE O rán las com efectuadas por el banco emisor (incluyendo la opción de meses sin

## CONFIRMACIÓN OFICIAL

IMECAF noti5icoaíraás hábiles parleevios to vía e-mail y/o teléfono del contacto empresa contratante y ésta deberá confirmar por el mismo medio su asistend

Se sugiere realizar lav gésticon de viaso, una vez recibida | IMECAF no se gastos incurridos en este rubro.

IMECAF se reserva la posibilidad de cambios sin previo aviso por causas aje QUÓRUM MÍNIMO

© IMECAF México S.C. Todos los dere[chos](https://www.facebook.com/IMECAF/) [res](https://www.linkedin.com/company/imecaf/)[erva](https://twitter.com/imecaf)[dos](https://www.instagram.com/imecaf_mx/)